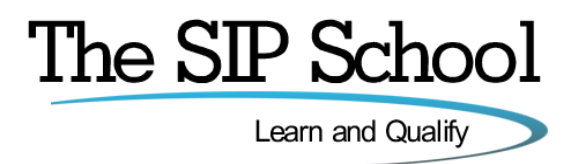

# **SSCA® Certification**

## *Become a* **'SIP School Certified Associate' endorsed by the Telecommunications Industry Association (TIA)**

## **Exam Objectives**

The SSCA® exam is designed to test your skills and knowledge on the protocol SIP (Session Initiation Protocol). Everything that you need to cover in order to pass this test is covered in the **SSCA® SIP training program** but if you decide to learn about SIP elsewhere then these are the topics that you should learn about in order to be prepared for the test.

This list is the same as the 'course topics' list also found under the 'outline' button next to the course name in the Catalog.

Please note that if you go along an alternate training path it is possible that you may get a question that may not have been covered in that path. It's up to you!

**Please view the following pages for the complete topic list….**

## **Core SIP**

Subject matter that may be included in the test

## **SIP – Who Benefits**

- Why SIP?
- What is SIP?
- SIP 'from the RFC'
- What are 'Requests for Comments' RFCs?
- More than just 3261
- **New RFCs**
- **IETF Working groups**
- Based on HTTP
- Where does SIP fit in?
- SIP Clients and Servers
- SIP User Agents
- Simple Call Session Setup
- SIP System Architecture
- The URI Unique Resource Identifier
- SIP Addressing
- SIP Addressing Examples

#### **SIP Servers and Operation**

- Registration
- Re-Registration
- SIP Proxy servers and why we need them
- Proxy Server 'State' types
- DHCP and SIP
- SIP Proxy Trapezoid Model
- SIP Server Proxy Mode
- SIP Server Re-Direct Mode
- Location Services
- SIP Server in Proxy Mode
- SIP Server in Proxy Redirect Mode
- Stateful and Stateless Proxies
- **•** Location Server
- Location Server Components
- Location Server Information Sources
- Location Server Example

#### **SIP Client Configuration**

- Configuration scenarios
- Some basic elements needed to configure a client

## **SIP Messaging**

- Request Methods
- Response Codes
- SIP Headers
- INVITE Example
- RESPONSE (200 OK) Example
- More on Headers
- Support and Require Headers
	- o Timer (Session Times)
		- o 100rel (PRACK)
- Short form 'compact' Headers

### **SDP – the Session Description Protocol**

- SDP The Session Description Protocol
- SDP in a SIP Message
- An SDP Example
- Extending SDP
- Multiple 'm' lines
- Changing Session Parameters
- SDP Example Put a call on Hold
- SDP Example Call Hold Trace
- Call Hold Old and New Methods
- Music on Hold example
- INVITE and reINVITE

### **SIP Mobility**

- SIP Mobility
- SIP Call Forking Parallel
- SIP Call Forking Sequential<br>• Call legs, dialogs and Call IDs
- Call legs, dialogs and Call IDs
- Dialog trace example
- Dialogs and Transactions
- Branch Ids
- Call Forward to Voicemail
- Call Forward No Answer
- **Replaces header**
- **Diversion headers**

## **More on Proxies and SIP Routing**

- Stateless Proxy
- Stateful Proxy
- More Proxy information
- VIA and Record Route
- **VIA Details**
- Record-Route Defined
- Record Route Example
- Loose and Strict Routing
- **•** Session Policies

#### **MIME**

- MIME
- Multiple MIME parts

#### **SIP and the PSTN**

- SIP and the PSTN
- SIP to PSTN Detail
- SIP to PSTN Call Flow
- SIP to Forth Contracts

#### **SIP and B2BUA**

- B2BUA Back to Back User Agent
- B2BUA Example
- B2BUA Benefits and Features

## **SIP 'Call Process' Summary**

• The Call Process

## **Wireshark**

Subject matter that may be included in the test

### **Wireshark**

- What is Wireshark?
- Initial Setup
- Free SIP Account options
- Free @thesipschool.com SIP account / address
- Desktop clients
	- o Jitsi client for testing
	- o Blink client for testing
	- o X-lite client for testing
	- o PhonerLite client for testing
- **Mobile clients**<br> **Medi** 
	- **Media5 for testing**
	- o **Linphone for testing**
	- o **WeePhone SIP for testing**
- Social Study directory
- SIP test numbers
- Download Wireshark
- Wireshark Basic Layout
- Wireshark icons
- Using Wireshark Capturing
- Using Wireshark Simple Filters
- Using Wireshark More SIP statistics
- Using Wireshark RTP Statistics
- Saving Captures
- **Viewing online with Cloudshark**
- Over to you!
- What are the codes?
- **•** Link to Troubleshooting module for Advanced Wireshark

## **SIP, the PSTN and SIP-T**

## Subject matter that may be included in the test

#### **SIP-T and the PSTN**

- SIP to PSTN Overview
- SIP to PSTN Call Flow
- SIP to PSTN Detail
- PSTN to SIP Call Flow
- SIP to PSTN Call Failure
- SIP to PSTN Call trace

### **Early Media**

• Early Media - SIP to PSTN Call

## **Early Offer and Delayed Offer**

Early Offer / Delayed Offer

## **Gateways**

- Default Gateway?
- Gateway Location and Routing with TRIP
- TRIP Examples

## **SIP-T and PSTN Bridging**

- SIP-T and SIP-I
- SS7, ISDN and SIP
- ISUP and SIP Messages
- ISDN User Part (ISUP) to SIP Codes
- PSTN to PSTN via SIP
- ISUP Encapsulation
- ISUP Encapsulation / SDP
- **•** Addressing Notes

#### **SIP and DTMF**

- DTMF Quick Re-Cap
- What is DTMF?
- DTMF Transport methods
- DTMF 'Inband'
- RFC 2833 'Trace' example
- RFC 4733 replaces 2833
- RFC 4734
- **SIP INFO 6086**
- RFC 2833 'Trace' example
- SIP INFO 'Trace' example

## **SIP, VVoIP and QoS**

## Subject matter that may be included in the test

#### **What is VoIP or Voice over IP?**

- What is VoIP?
- What is Voice over IP?
- VoIP 'A Basic Call'
- VoIP and TCP / UDP
- VoIP over the Internet
- Branch to Branch VoIP
- Signaling paths
- Speech paths
- IP PBX

#### **Voice Sampling and Codec**

- **Encoding**
- Codecs for Voice
- Try the Codec Test
- High Definition (HD) Voice
- Sound tests
- Wideband (HD) codecs
- **Opus codec**
- **Opus audio examples**
- **Codec choices and MOS – Mean Opinion scores**
- **Packet Rate / Packets per second**

#### **The Real Time Protocol or RTP**

- RTP Intro
- RTP Encapsulation
- RTP Header Trace
- Real Time Control Protocol (RTCP)
- RTCP-XR (Extended Reports)
- RTP / RTCP and UDP Ports

#### **Quality of Service**

- QoS described<br>• QoS Issues
- QoS Issues
- Measuring Delay
- Jitter and Packet Loss
- General VoIP Acceptance Criteria
- QoS across all Networks
- $\bullet$  802.1Q VLANs
- 802.1Q/P Tagging
- 802.1P L2 Classification
- TOS and DiffServe
- Layer 3 Classification
- **DSCP with Assured forwarding (AF)**
- **Bandwidth decisions**
- **Link options – Symmetric DSL (SDSL)**
- **Bandwidth (kbps) vs. Packet per Second (pps)**
- **Network Behavior Analysis**
- **Issues that can affect QoS**
- **QoS Summary**
- Testing your link

#### **SIP, SDP and VoIP**

- SIP in the TCP/IP Model
- SIP and SDP Messages (e.g. Invite and 200OK)
- SIP and SDP Codec mapping

#### **Video over IP**

- **What is Video over IP?**
- **Streaming Voice and Video – 1 Way Transmission**
- **Two-way Conferencing with RTP**
- **Codec and Bandwidth Considerations**
- **Video bitrate Calculator**<br> **Video bitrate Calculator**
- **Setting Video Codecs on Devices**
- **Audio and Video in the SDP body**

## **Assured SIP Services**

- **•** Assured SIP intro
- Service Provider Architecture<br>• Proxy and Access Router fund
- Proxy and Access Router functions
- Resource-Priority
- Video 'example'
- Reason Header for Pre-emption Events
- More Proxy details
- Multi-Level Pre-emption and Precedence (MLPP)
- Summary

## **SIP Security**

## Subject matter that may be included in the test

## **Authentication and Authorization**

- SIP Proxy Authentication
- 401 and 407 Authorization
- SIP Authorization
- PROXY Authentication
- SSL with MD5 Cracked!
- MD5 v SHA

#### **Encryption**

- Why Encrypt SIP?
- Certificates and HTTPS
- Certificate Authorities
- Certificate Example
- Self-Signed Certificates
- Format type
- Securing SIP and VoIP
- SSL and TLS
- SIP and TLS
- TLS Thoughts
- TLS and SIP in Action
- SIPS and SIP Addressing
- Secure RTP (SRTP)
- Setting SRTP on SIP Devices
- Secure RTP (SRTP) Example
- SRTP and SRTCP
- sdes and the Crypto attribute
- Crypto attribute example
- **SRTP Call example 'showing' Crypto**
- **SRTP with ZRTP**
- RFC 4474 for Caller Identity
- Caller Identity
- DTLS/SRTP
- **Ongoing developments for Identity**
- S/MIME and SIP
- MIME and ISUP
- SIP Trunking and Security
- Enhancing SIP Trunk Security

### **Attacks and Responses**

- Types of Attack on a VoIP/SIP Network
- FBI network examples
- Responses and Protection
- Response Identity A Problem!
- Roque SIP Proxy
- Phishing and SIP exploit
- More Examples RFC 4475
- Try for yourself with 'example' software tools

#### **NIST Recommendations**

• NIST Recommendations on securing VoIP

## **Firewalls, NAT and Session Border Controllers**

## Subject matter that may be included in the test

#### **Overview**

• Issues to address

#### **Firewalls**

- What does a Firewall do?
- Are Firewalls effective?

### **NAT or Network Address Translation**

- What is NAT?
- NAT Request
- NAT Response
- UDP Hole punching
- **•** Hairpinning
- Multiple NATs The NAT Problem
- 

#### **Types of NAT**

- Types of NAT
- NAT Full Cone
- NAT Restricted Cone
- NAT Port Restricted Cone
- $NAT Symmetric$ <br>• The MAPT of  $(TA)$
- The NAPT or (PAT) Problem
- Problems with NAT, Firewalls and SIP
- **BEHAVE**

#### **The Solutions**

- **•** STUN (Session Traversal Utilities for NAT)
- STUN and rport
- Problems with 'Classic' STUN
- TURN (Traversal Using Relays around NAT)
- STUN RFC 5389
- Interactive Connectivity Establishment (ICE)
- ICE 'In Theory'
- Candidate information and other 'ICE stuff'.
- ICE 'In practice'
- ICE tags
- **ICE-Lite and Trickle-ICE**
- ICE Client settings
- More on ICE
- Universal Plug and Play (UPnP)
- 'Near end' NAT
- 'Far end' NAT
- **GRUU (Globally Routable User Agent)**

#### **The RTP Problem**

- The Firewall Problem
- Solving the RTP Problem
- Symmetric RTP
- Media Proxy
- Application Level Gateway
- SIP Aware Firewalls Incoming
- SIP Aware Firewalls Outgoing

#### **Session Border Controllers**

- SBC for the Enterprise and SBC for the ITSP
- Recommended Session Border Controller features
- SBCs in Action!
- SBCs and message manipulation / normalization
- SIP 'Refer' problems
- SBC 'Interop' example
- SBC Manufacturers examples
- **From SIP to WebRTC (and back)**

## **SIP Trunking**

## Subject matter that may be included in the test

#### **SIP Trunks**

- What is a SIP Trunk
- Alternative to TDM
- Separate Data and Voice connections
- Converging the network
- SIP Trunks and Codecs
- SIP Trunk Benefits

### **SIP Trunking – In More Depth**

- SIP Trunk Capabilities
- SIP Trunking Network Examples
- SIP Peering
- Peering problems?
- Least Cost routing (LCR)
- Disaster Recovery
- Disaster Recovery 'Expanded detail'
- Disaster Recovery Last resort?
- Number Consolidation
- Virtual Presences

## **Trunking Variations**

- Single Site, No 'Forklift'
- Single Site, TDM PBX
- Single Site, Converged
- Converged SIP/IP PBX
- Multiple Site, 'Converged'
- Multiple Site, 'Converged' + central SBC
- **Multiple Site, 'Converged' + Multiple SBCs**

## **Media Gateways**

- SIP PBX to Non-SIP PBX
- SIP PBX to Non-SIP PBX, Call Flow

#### **SIP Trunk Performance**

- Connection types
- The ADSL issue
- Codecs, Voice and Data
- Symmetric DSL (SDSL)
- **•** Bandwidth Calculator
- Testing your link
- ADSL Developments
- Fibre Options

#### **SIP Trunking and MPLS**

- MPLS, basic explanation
- MPLS Label format
- MPLS in a MAC frame
- MPLS example network
- MPLS benefits
- Your own private WAN
- but 'Not the only client'
- Separate MPLS networks
- VPLS explained

#### **Security and SIP Trunking**

- SIP Trunk Security Overview
- Session Border Controllers

#### **More on SBCs**

The 'corporate' SBC

## • SIP REFER issues

#### **Setting up a SIP Trunk**

- Add a VoIP Provider
- Provider SIP Servers
- Authentication
- Add a Dialling Rule
- Trunk setup complete
- Call out Trace
- Comparing SIP packets from two ITSP providers

## **Some PBX Requirements**

- **•** Enterprise PSTN Identities
- P-Preferred and P-Asserted
- P-Preferred and P-As<br>• Call Progress Tones

## **Troubleshooting and Interops**

- SIP Trunks and Common Problems
- The SIP Forum
- SIPits
- SIPit Results
- SIP Connect
- SIP Connect 1.1 onto 2.0

#### **Choosing an ITSP**

- Understanding ITSP Offerings
- 'Sticking points'?
- What you may need in the future
- **SIP trunk 'connectivity' – things to watch out for**
- '**Finding' an ITSP**
- SIP trunking Checklist for ITSP evaluation

#### **Working together**

**SIP trunk connectivity items 'from the field'**

## **Testing, Troubleshooting and Interoperability**

## Subject matter that may be included in the test

## **Setting up your test environment**

- Using SIP IP Phones
- Using SIP Softphones
- Jitsi, Blink, X-Lite and PhonerLite setup revisited.
- Linphone, Media 5 and WeePhone SIP setup revisited
- Even more SIP Softphones
- Choosing a 'Trial/Test' ITSP
- Get a SIP URI of your own
- SIP2SIP account
- Configure Blink and Jitsi on the same PC for testing
- Using 'Test Numbers'
- Example The SIP Phones @ The SIP School™

### **Wireshark**

- Loading Wireshark
- Network interface setup for capture
- Wireshark Basic Layout
- Understanding Wireshark Icons
- Using Wireshark Capturing
- Using Wireshark Simple Filters
- Using Wireshark SIP Statistics
- Using Wireshark RTP Statistics
- Saving Captures
- Wireshark in more depth!
- **•** SIP Statistics
- RTP / VoIP Capture and Playback
- More 'SIP ladder' analysis
- Coloring rules
- More 'filter expressions'
- More Help on Wireshark if you need it
- You try
- Where to Capture?
- **Alternatives to Wireshark**

## **Interoperability Testing**

- Interop Testing
- Why Interop can be tough
- Different interpretations in the RFC 3261
- **•** Interop Test Scenario
- Interop Test Operations
- Sample Interop Traces with Wireshark
- Wireshark example videos to help understand interop issues
- More Sample captures
- Video call testing
- Video tests with Wireshark trace analysis
- 'Basic' Interop Test List
- SIPIT events

## **Common SIP problems**

- Will it ever work?
- Where can you start checking?
- What else can you do?
- Common SIP/VoIP Problems
- Troubleshooting SIP Trunks
- 4xx Client Failure Responses
- 5xx Server Failure Responses
- 6xx Global Failure Responses

## **More SIP Testing Tools**

SIP Workbench

- SIP Scan
- Visualware for testing
- HoverIP
- NSLookup
- Voip-info for more tools!
- Using the NET to find answers
- Other SIP Resources

## **ENUM, DNS and Peering**

Subject matter that may be included in the test

### **ENUM Explained**

- What is E.164?
- What is ENUM?
- **Why ENUM?**
- Call Routing and ENUM Example

#### **Enum, DNS and Domains**

- Why are we using DNS?
- DNS Operation
- DNS Root Server 'Mirrors'
- 'Finding' Domain name servers using NSLookup
- The e164.arpa Domain
- Approved ENUM Delegations (RIPE)
- $\bullet$  TIERS 0, 1, 2 and 3
- e164.arpa Domain 'in action'
- ENUM Delegations
- Address of Record
- PSTN to SIP UA Example
- The ENUM Query
- DNS Response to an ENUM query
- PSTN to SIP UA Example  $(2)$
- NAPTR Query a different view
- Finding SIP servers using the tool DIG
- IP to PSTN (Simplified)
- RFC 6140

#### **Types of ENUM**

- **Different 'Types' of ENUM**
- The Problems with 'Public' ENUM
- Example 'Private' ENUM
- **'Carrier' ENUM and e164enum.net**

## **Peering for VoIP and Video**

- Stay 'On-Net
- From ITSP to PSTN and Back...!
- Loss of features with the PSTN
- Peering Profiles and Agreements
- Bi-lateral Peering
- **Multi-lateral Peering**
- **Back to ENUM**
- **A complete 'infrastructure'**

#### **ViPR**

- Verification Involving PSTN Reachability (ViPR).
- What is ViPR
- ViPR and P2P
- Initial PSTN Call
- ViPR Call Record
- Query the DHT
- DHT query and Validation
- The Next call is a SIP Call
- ViPR Summary

#### **Try for yourself**

- Register your number
- Testing ENUM
- DIG and NAPTR records

## **SIP in the Cloud**

Subject matter that may be included in the test

#### **Hosted SIP**

- **What Hosted SIP service is**
- **Hosted functions and features**
- **Example Network including 'failover'**
- **'Hosted' clients in action**
- **Why Hosted – Benefits and things to consider**
- **Why on-site PBX – Benefits and things to consider**

#### **Auto Provisioning**

- **Auto Provisioning Example**
- **Boot Server**
- **Client Config**
- **Client boot sequence**
- **Client config download**
- **RFC 6011**
- **Benefits of Hosted SIP Service**
- **Benefits of Onsite PBX and SIP trunks**

## **SIP, LTE, the IMS and VoLTE**

- **Network Overview**
	- **RAN, eNodeB, EPC, IP Core and 3GPP**
- **4G, LTE, LTE Advanced, WiMAX2**
- **The RAN and EPC**
- **Default Bearer Setup**
- **Introduction to the Servers and Functions in the IMS**
	- o **CSCF**
	- o **S-CSCF**
	- o **P-CSCF**
	- o **I-CSCF**
	- o **Home Subscriber Server HSS**
	- o **Application Server**
	- o **TAS**
	- o **PSCF**
	- o **DNS and ENUM**
- **Device Registration (with SIP)**
- **SIP Registration packet example**
- **SIP in the IMS – Call Flow explained**
- **Introduction to VoLTE and the threat of OTT services**
- **Making VoLTE work** 
	- o **SIP Preconditions in Action**
	- o **With Codec examples within SDP**
- **SIP Call flow for VoLTE**
- **Quality settings 'recap'**
- **VoLTE media flow**
- **More on VoLTE**
- **The IMS**
- **Layers architecture**
	- o **Application**
		- o **IMS / Session Control**
		- o **Access and Transport**
		- o **3GPP**
- **Multiple access devices**
- o **RCS and OTT**
- **Who provides IMS solutions?**
- **IPX and Peering for Security, QoS and SLAs**
- **GSMA and IR.92**
- **HD Voice News**

## **SIP and Fax over IP**

## Subject matter that may be included in the test

#### **Faxing Basics**

- Faxing background
- T.30 Fax signaling
- Associated tones and protocols
- The ITU and TIA standards

## **Fax over IP**

- Fax over IP benefits
- From the old to the new
- Intro to FoIP
- FoIP and SIP trunks
- Protocol conversions

#### **Fax Protocols**

- G.711 Pass-through
- T.37 Store and Forward
- T.38 Relay
- Where does SIP fit in?
- UDPTL
- Protocol options for the future

#### **FoIP in action**

- SIP in FoIP Call Flow
- SIP INVITE
- 
- INVITE for T.38<br>• The INVITE SDP body • The INVITE SDP body
- Wireshark FoIP example
- SIP T.38 Call flows IETF draft document

#### **Bandwidth**

• T.38 and G.711 network traffic

### **Troubleshooting**

- The basics
- More complex issues to watch out for

## **Ongoing Efforts**

- RFC 6913 and sip.fax tag
- Use DTMF events instead?

## **SIP and Unified Communications**

## Subject matter that may be included in the test

## **Communication Breakdown**

- Playing Voicemail tag
- Can't find people
- Available but not Available..!
- More Examples of communication problems

#### **IM Clients**

- IM Client Features
- Enterprise Clients
- Enterprise UC client comparisons
- More in IM Clients

#### **The Background Stuff**

- The IMPP working group
- IMPP and CPP
- More IMPP work
- SIMPLE

#### **How it all works**

- Presentity
- A Basic SIP subscription
- Multiple Presence States
- Presence and P2P
- A Presence Network
- Getting inside the SIP packets
- Presentity and more!
- A Basic SIP Subscription
- Multiple Presence States
- Presence and P2P
- A Presence Network
- Get inside the SIP packets
- The Packet Structure
- PIDF Message Body
- XML
- Tuples
- Example Presence doc with Tuples (using a Mobile Phone)
- Rich Presence
- The METHODS in Action
- PUBLISH STATE
- PUBLISH and PIDF/XML body
- **•** SUBSCRIBE METHOD
- 202 OK Response
- NOTIFY
- MESSAGE
- Add A Buddy/Subscribe
- is-composing
- Alternative 'Presence States'
- 2 Places at the same time

## **Conferencing**

- What SIP does in Conferencing
- INITIATE a conference
- JOIN a conference
- LEAVE / EXIT a conference
- INVITE other participants
- **•** REFER conference server to invite or others to join
- EXPEL participants
- CONFIGURE the media stream
- CONTROL a conference
- Why SIP?
- Centralized conferencing
- Centralized Signaling
- Centralized Mixing (optional)
- Centralized Authentication
- B2BUA (Discussed in core module)
- Conference Components
- The Focus
- More than one Focus • Conference Setup
- MESSAGE in conference
- BYE in conference
- $\begin{array}{ll}\n\bullet & \text{b is composing in Conference} \\
\bullet & \text{iscomposing in Conference}\n\end{array}$
- Alternative INVITE with REFER
- IETF work and Conferencing

### **Federations**

- What is Federation?
- Multiple Presence sources
- Super-Aggregation
- Inter-Domain Federation

#### **Unified Communications**

- What's all the fuss?
- Unified Confusion
- Components involved
- What should UC do?
- $\bullet$  21<sup>st</sup> Century Dial tone
- The Unified inbox
- Unified aware applications
- $\bullet$  Find me Follow me
- Device awareness
- Unified Comms for Business
- Do your Homework
- Humans and UC
- UC in a SIP network

#### **Relevant RFCs**

• RFCs Galore